## Connecting Ontario **ClinicalViewer**

## **Instructions**

Review the scenario below, complete the tasks as outlined and answer all questions. If a task does not have a specific question, initial it to indicate completion. Once all tasks are complete, present your answers to the Trainer. You will receive the next scenario.

## **Scenario**

Your patient fell at home, is unable to weight bear on the right foot, has slurred speech and is complaining of a headache. Patient is admitted for query stroke and fracture.

As you will be caring for this patient during their inpatient stay, you are completing your admission assessment. From the emergency department reports, you learn that the patient has had prior admission in other hospitals. You access the ConnectingOntario ClinicalViewer to look for additional information.

Your hospital has seamless access to the viewer from your electronic health record (EHR). You have searched for your patient in your EHR and clicked on the link to ConnectingOntario ClinicalViewer. You arrive on the "Patient Care" tab.

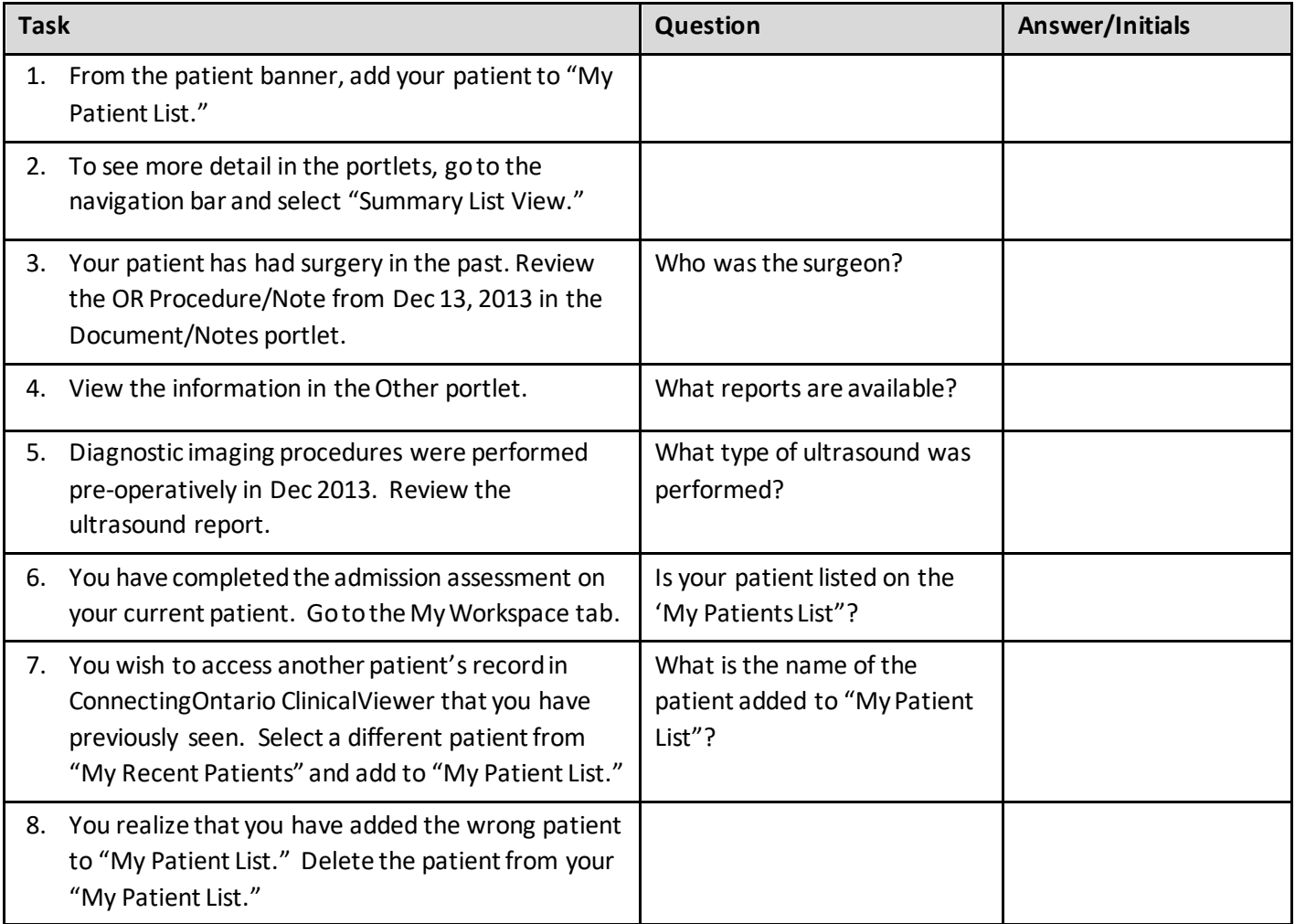

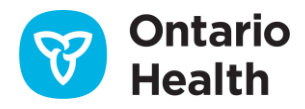